## UNIVERSIDADE DE SÃO PAULO FACULDADE DE ECONOMIA, ADMINISTRAÇÃO E CONTABILIDADE DE RIBEIRÃO PRETO DEPARTAMENTO DE ECONOMIA

Template para Monografias em LaTeX

Orientador/Orientadora: Prof./Prof.ª X X

RIBEIRÃO PRETO 2016

Prof. Dr. Marco Antônio Zago Reitor da Universidade de São Paulo

Prof. Dr. Dante Pinheiro Martinelli Diretor da Faculdade de Economia, Administração e Contabilidade de Ribeirão Preto

> Prof. Dr. Renato Leite Marcondes Chefe do Departamento de Economia

#### MATHEUS ALVES ALBINO

Template para Monografias em LaTeX

Template em L'IEX desenvolvido no Departamento de Economia da Faculdade de Economia, Administração e Contabilidade de Ribeirão Preto.

Orientador/Orientadora: Prof./Prof.ª X X

RIBEIRÃO PRETO 2016

Autorizo a reprodução e divulgação total ou parcial deste trabalho, por qualquer meio convencional ou eletrônico, para fins de estudo e pesquisa, desde que citada a fonte.

> Albino, Matheus Alves Template para Monografias em LaTeX / Matheus Alves Albino – Ribeirão Preto, 2016. [19f](#page-19-0).: il.; 30 cm

> Template em LATEX desenvolvido no Departamento de Economia da Faculdade de Economia, Administração e Contabilidade de Ribeirão Preto. – Universidade de São Paulo Orientador/Orientadora: X, X

> > 1. LaTeX. 2. ABNT. 3. AbnTeX2. 4. FEARP.

#### MATHEUS ALVES ALBINO

#### Template para Monografias em LaTeX

Template em LATEX desenvolvido no Departamento de Economia da Faculdade de Economia, Administração e Contabilidade de Ribeirão Preto.

Área de Concentração:

Data de Aprovação:  $\frac{1}{\sqrt{2\pi}}$ 

Banca Examinadora:

Prof./Prof.ª X X Orientador/Orientadora

> Professor Avaliador 1

> Professor Avaliador 2

A dedicatória é um elemento pré-textual opcional.

## AGRADECIMENTOS

Os agradecimentos são um elemento pré-textual opcional.

A epígrafe é um elemento pré-textual opcional.

#### RESUMO

O resumo em língua vernácula é um elemento pré-textual obrigatório, normalmente entre 10 e 15 linhas que deve indicar os tópicos essenciais do trabalho científico. É recomendável que esse texto inclua a contextualização do objeto de estudo, o objetivo geral do trabalho (isto é, sua questão de investigação), uma linha tratando do referencial teórico, a hipótese central a ser testada, a metodologia e as principais conclusões. É recomendado que o resumo seja acompanhado de 3 a 6 palavras-chave, que descrevam o trabalho. Para elaborar as palavraschave, o autor pode utilizar as que constam do Vocabulário Controlado do SiBi/USP: [<http:](http://143.107.154.62/Vocab/Sibix652.dll/) [//143.107.154.62/Vocab/Sibix652.dll/>.](http://143.107.154.62/Vocab/Sibix652.dll/)

#### Palavras-chave:

JEL: Código JEL para textos em Economia: [<https://pt.wikipedia.org/wiki/C%C3%B3digos\\_](https://pt.wikipedia.org/wiki/C%C3%B3digos_de_classifica%C3%A7%C3%A3o_JEL) [de\\_classifica%C3%A7%C3%A3o\\_JEL>.](https://pt.wikipedia.org/wiki/C%C3%B3digos_de_classifica%C3%A7%C3%A3o_JEL)

## ABSTRACT

O resumo em inglês é um elemento pré-textual obrigatório.

Keywords: JEL:

# LISTA DE ILUSTRAÇÕES

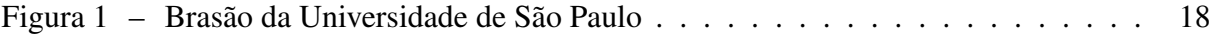

## LISTA DE TABELAS

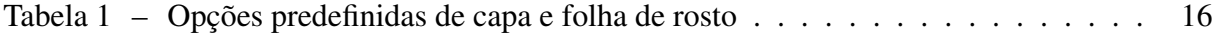

## LISTA DE QUADROS

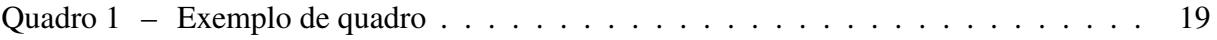

# SUMÁRIO

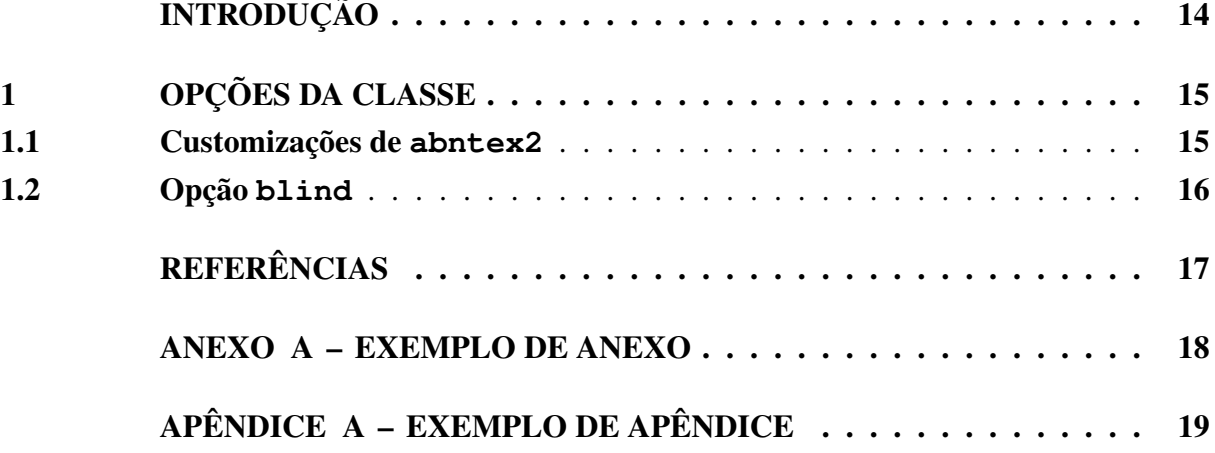

### INTRODUÇÃO

<span id="page-14-0"></span>Uma breve introdução, geralmente sem subdivisão em partes e que deve conter um breve panorama ou contextualização do problema a ser discutido, uma revisão bibliográfica com os trabalhos mais significativos da área e a indicação da questão de investigação com duas ou mais variáveis que guiam a pesquisa.

Outros elementos recomendados para a introdução são a metodologia utilizada e as fontes, os objetivos gerais e específicos e a explicação sobre o desenvolvimento do trabalho, isto é, o conteúdo de cada capítulo.

#### <span id="page-15-0"></span>1 OPÇÕES DA CLASSE

A classe traz customizações do abnTeX2 [<http://abnTeX2.googlecode.com>](http://abnTeX2.googlecode.com) para a Faculdade de Economia, Administração e Contabilidade de Ribeirão Preto (FEA-RP/USP). Fornece customização de capa, folha de rosto, formatação do texto e dos títulos e definição de macros auxiliares.

Para trabalhar com LATEX e com a classe abnTEX, são sugeridos os seguintes *links*:

- Distribuição LATEX para windows: [<https://www.tug.org/texlive/>](https://www.tug.org/texlive/)
- Editor de LATEX gratuito: [<http://texstudio.sourceforge.net/>](http://texstudio.sourceforge.net/)
- JabRef Gerenciador de arquivos .bib: [<http://jabref.sourceforge.net/>](http://jabref.sourceforge.net/)
- Mendeley Gerenciador de artigos e bibliografia: [<http://www.mendeley.com/>](http://www.mendeley.com/)
- Informações da classe AbnTEX: [abnTeX2](#page-17-1) [\(2013\)](#page-17-1)
- Editor de Textos Sublime Text: [<http://www.sublimetext.com/>](http://www.sublimetext.com/)
- SumatraPDF Leitor de PDF Gratuito amigável para trabalhar com LATEX no Sublime Text: [<http://jabref.sourceforge.net/>](http://jabref.sourceforge.net/)
- Para tópicos específicos sobre citações e referência no formato ABNT: [abnTeX2 e Araujo](#page-17-2) [\(2013b\)](#page-17-2) e [abnTeX2 e Araujo](#page-17-3) [\(2013c\)](#page-17-3)
- Diretrizes para apresentação de dissertações e teses da USP: documento eletrônico e impresso (ABNT): [<http://www.teses.usp.br/index.php?option=com\\_content&view=article&](http://www.teses.usp.br/index.php?option=com_content&view=article&id=52&Itemid=67) [id=52&Itemid=67>](http://www.teses.usp.br/index.php?option=com_content&view=article&id=52&Itemid=67)
- Para o Modelo Canônico do AbnTeX2, ver [abnTeX2 e Araujo](#page-17-4) [\(2013a\)](#page-17-4)
- Para bibliografia e sistema de citações no formato APA ou Vancouver, que também possuem Diretrizes USP para eventual apresentação nesses formatos, ver a Documentação do pacote apacite [<http://ctan.math.utah.edu/ctan/tex-archive/biblio/bibtex/contrib/apacit](http://ctan.math.utah.edu/ctan/tex-archive/biblio/bibtex/contrib/apacite/apacite.pdf#page=10)e/ [apacite.pdf#page=10>](http://ctan.math.utah.edu/ctan/tex-archive/biblio/bibtex/contrib/apacite/apacite.pdf#page=10) e a Documentação do estilo de bibliografia Vancouver.bst: [<http://get-software.net/biblio/bibtex/contrib/vancouver/vancouver.pdf>](http://get-software.net/biblio/bibtex/contrib/vancouver/vancouver.pdf)
- Para converter arquivos em LATEX para .rtf: [<http://www.sciweavers.org/l2rtf>](http://www.sciweavers.org/l2rtf)

#### <span id="page-15-1"></span>1.1 Customizações de **abntex2**

A opção default imprime a versão final do texto, com as informações do autor, nome do orientador e elementos pretextuais. Todas as opções de classe são repassadas para AbnTEX2.

\documentclass{fearp}

<span id="page-16-0"></span>Há também opções predefinidas de capa e folha de rosto:

Tabela 1 – Opções predefinidas de capa e folha de rosto

| Opcão | Curso/Departamento                                 |
|-------|----------------------------------------------------|
| rec   | Departamento de Economia da FEA-RP/USP             |
| rcc   | Departamento de Contabilidade da FEA-RP/USP        |
| rad   | Departamento de Administração da FEA-RP/USP        |
| ppqao | Pós-Graduação em Administração de Organizações     |
| ppge  | Pós-Graduação em Economia                          |
| ppqcc | Pós-Graduação em Controladoria e Contabilidade     |
| eae   | Departamento de Economia da FEA-USP                |
| ead   | Departamento de Administração da FEA-USP           |
| eac   | Departamento de Contabilidade e Atuária da FEA-USP |

Nota – Os comandos \universidade{ }, \faculdade{ } e \departamento{} devem ser especificados no preâmbulo no caso de não utilizar as predefinições de capa.

#### <span id="page-16-1"></span>1.2 Opção **blind**

A opção blind imprime versões da capa e da folha de rosto sem as informações do nome do autor e orientador. Ao utilizar essa opção, também são omitidos os ambientes agradecimentos e dedicatoria. No caso do Departamento de Economia, deve-se retirar do Resumo e do texto o código JEL.

```
\documentclass[blind, rec]{fearp}
```
### REFERÊNCIAS

<span id="page-17-1"></span><span id="page-17-0"></span>ABNTEX2. *Modelo Canônico de Trabalho Acadêmico com abnTeX2*. [S.l.], 2013. Disponível em: [<http://abntex2.googlecode.com/>.](http://abntex2.googlecode.com/)

<span id="page-17-4"></span>ABNTEX2; ARAUJO, Lauro César. *A classe abntex2: Modelo canônico de trabalhos acadêmicos brasileiros compatível com as normas ABNT NBR 14724:2011, ABNT NBR 6024:2012 e outras*. [S.l.], 2013. Disponível em: [<http://abntex2.googlecode.com/>.](http://abntex2.googlecode.com/)

<span id="page-17-2"></span>. *O pacote abntex2cite: Estilos bibliográficos compatíveis com a ABNT NBR 6023*. [S.l.], 2013. Disponível em: [<http://abntex2.googlecode.com/>.](http://abntex2.googlecode.com/)

<span id="page-17-3"></span>. *O pacote abntex2cite: tópicos específicos da ABNT NBR 10520:2002 e o estilo bibliográfico alfabético (sistema autor-data)*. [S.l.], 2013. Disponível em: [<http://abntex2.googlecode.](http://abntex2.googlecode.com/) [com/>.](http://abntex2.googlecode.com/)

## ANEXO A – EXEMPLO DE ANEXO

<span id="page-18-1"></span><span id="page-18-0"></span>Um anexo.

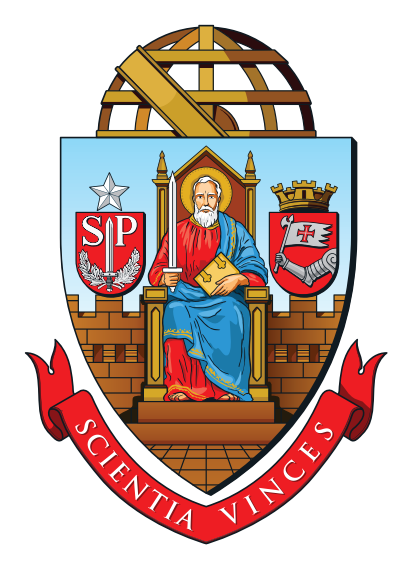

Fonte – Universidade de São Paulo

Figura 1 – Brasão da Universidade de São Paulo

## APÊNDICE A – EXEMPLO DE APÊNDICE

<span id="page-19-2"></span><span id="page-19-1"></span><span id="page-19-0"></span>Um exemplo de apêndice.

Quadro 1 – Exemplo de quadro

Departamentos

Departamento de Economia da FEA-RP/USP Departamento de Contabilidade da FEA-RP/USP Departamento de Administração da FEA-RP/USP Departamento de Economia da FEA-USP Departamento de Administração da FEA-USP Departamento de Contabilidade e Atuária da FEA-USP

Nota – Quadros podem seguir os mesmos padrões de tabelas.